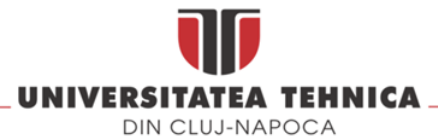

CENTRUL UNIVERSITAR NORD DIN BAIA MARE **FACULTATEA DE INGINERIE** 

DEPARTAMENTUL DE INGINERIE ELECTRICĂ, ELECTRONICĂ SI CALCULATOARE PROGRAMUL DE STUDII CALCULATOARE

# TITLUL LUCRĂRII DE LICENȚĂ

LUCRARE DE LICENȚĂ

Absolvent: Prenume NUME

Coordonator titlul științific Prenume NUME stiintific:

2024

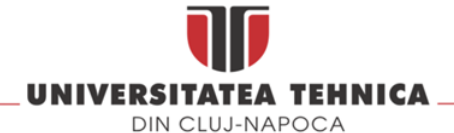

CENTRUL UNIVERSITAR NORD DIN BAIA MARE **FACULTATEA DE INGINERIE** 

### DEPARTAMENTUL DE INGINERIE ELECTRICĂ, ELECTRONICĂ ȘI CALCULATOARE PROGRAMUL DE STUDII CALCULATOARE

DECAN, DIRECTOR DEPARTAMENT, Conf. dr. ing. ec. Dinu DARABA Sl. dr. ing. Claudiu LUNG

### Absolvent: Prenume NUME

### TITLUL LUCRĂRII DE LICENȚĂ

- 1. Enunțul temei: Scurtă descriere a temei lucrării de licență și datele inițiale
- 2. Continutul lucrării: (enumerarea părților componente) Exemplu: Pagina de prezentare, aprecierile coordonatorului de lucrare, titlul capitolului 1, titlul capitolului 2, titlul capitolului n, bibliografie, anexe.
- 3. Locul documentării: Exemplu: Centrul Universitar NORD din Baia Mare
- 4. Consultanti:
- 5. Data emiterii temei: 1 Noiembrie 2023
- 6. Data predării:  $10$  iulie  $2024$

Absolvent:

Coordonator s,tiint, ific:

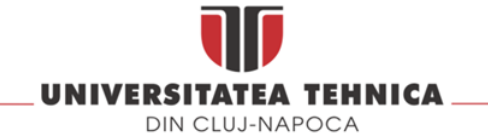

### CENTRUL UNIVERSITAR NORD DIN BAIA MARE **FACULTATEA DE INGINERIE**

### DEPARTAMENTUL DE INGINERIE ELECTRICĂ, ELECTRONICĂ ȘI CALCULATOARE PROGRAMUL DE STUDII CALCULATOARE

Declaratie pe propria răspundere privind autenticitatea lucrării de licentă

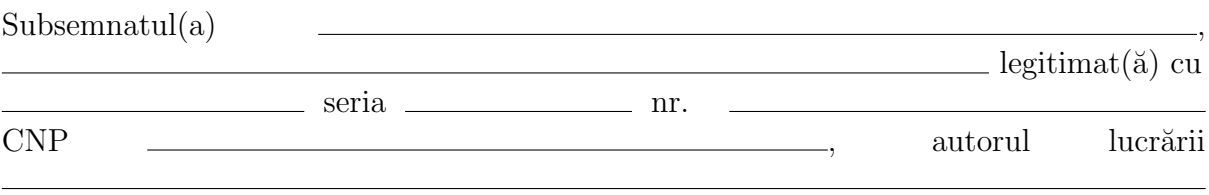

elaborată în vederea susținerii examenului de finalizare a studiilor de licență la Facultatea de Automatică și Calculatoare, Specializarea <sub>-</sub> din cadrul Universității Tehnice din Cluj-Napoca, sesiunea **anticerii:** care a anului universitar , declar pe propria răspundere că această lucrare este rezultatul propriei activităti intelectuale, pe baza cercetărilor mele si pe baza informatiilor obtinute din surse care au fost citate, în textul lucrării și în bibliografie.

Declar că această lucrare nu contine portiuni plagiate, iar sursele bibliografice au fost folosite cu respectarea legislatiei române și a conventiilor internationale privind drepturile de autor.

Declar, de asemenea, că această lucrare nu a mai fost prezentată în fața unei alte comisii de examen de licentă.

In cazul constatării ulterioare a unor declarații false, voi suporta sancțiunile administrative, respectiv, *anularea examenului de licentă*.

Data Nume, Prenume

Semnătura

### Instructiuni generale.

### De citit înainte (această pagină se va elimina din versiunea finală):

- 1. Cele trei pagini anterioare (foaie de capăt, foaie sumar, declaratie) se vor lista pe foi separate (nu fată-verso), fiind incluse în lucrarea listată. Foaia de sumar (a doua) necesită semnătura absolventului, respectiv a coordonatorului. Pe declaratie se trece data când se predă lucrarea la secretarii de comisie.
- 2. Pe foaia de capăt, se va trece corect titulatura cadrului didactic îndrumător, în engleză (consultați pagina de unde ați descărcat acest document pentru lista cadrelor didactice cu titulaturile lor).
- 3. Fiecare capitol începe pe pagină nouă.
- 4. Marginile paginilor nu se modifică.
- 5. Respectati restul instructiunilor din fiecare capitol.
- 6. Am inclus pachetul hyperref pentru a genera legături de navigare atât în document cât și la link-uri de web. Pentru listarea pe hârtie a fișierului pdf decomentați linia care contine %\hypersetup{hidelinks} aflată în partea de început a fisierului principal thesis\_rom.tex.

# **Cuprins**

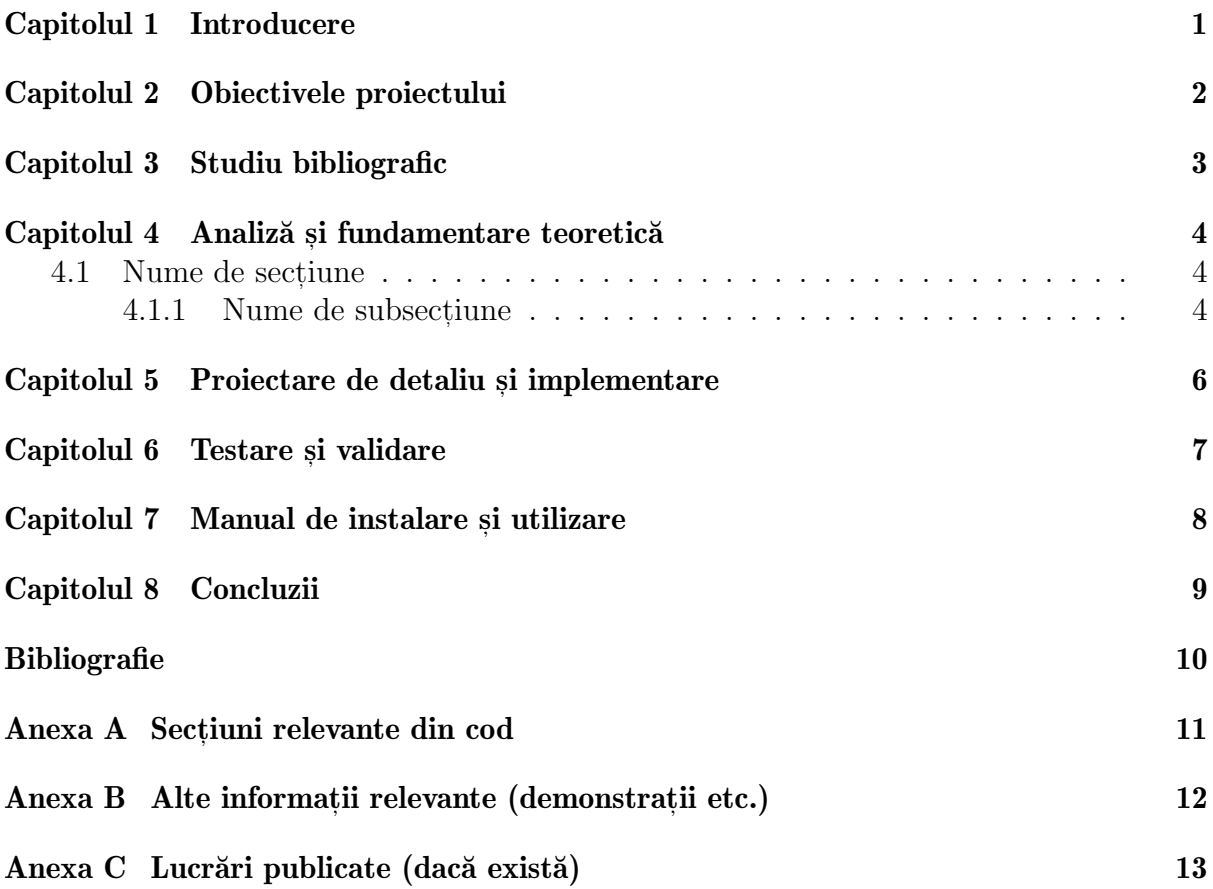

# <span id="page-5-0"></span>Capitolul 1. Introducere

Capitolul va ocupa 2-3 pagini.

Ce se scrie aici:

- Contextul temei
- Conturarea domeniului exact al temei

# <span id="page-6-0"></span>Capitolul 2. Obiectivele proiectului

### Se va întinde pe 2-3 pagini.

În acest capitol se prezintă tema propriu-zisă (sub forma unei teme de proiectare sau cercetare, formulată exact, cu obiective clare și eventuale figuri explicative).

# <span id="page-7-0"></span>Capitolul 3. Studiu bibliografic

Acest capitol se va extinde pe de la 3 la 10 pagini.

Documentarea bibliografică are ca obiectiv prezentarea stadiului actual al domeniului sau sub-domeniului în care se situează tema. În redactarea acestui capitol (în general a întregului document) se va tine cont de cunostintele acumulate la disciplinele dedicate din semestrul 2, anul 4 (Metodologia Intocmirii Proiectelor, etc.), precum și la celelalte discipline relevante temei abordate.

Referintele se scriu în sectiunea Bibliografie.

Formatul referintelor trebuie să fie de tipul IEEE sau asemănător.

Introducerea si formatarea referintelor în bibliografie, respectiv citarea în text, se pot face manual sau folosind instrumentele de lucru mentionate în ultimele paragrafe din acest capitol.

Recomandăm gestiunea referințelor folosind [JabRef](https://www.jabref.org/) care se poate descărca de la <https://www.jabref.org/#download>

Forma referintelor bibliografice pe categorii de referinte o puteti găsi [aici.](https://libguides.nps.edu/citation/ieee-bibtex)

Despre erori comune de formatare ale referintelor din bibliotecile online puteti citi [aici](https://www.ece.ucdavis.edu/~jowens/biberrors.html)

In capitolul [4](#page-8-0) din [\[1\]](#page-14-1), care tratează valoarea honeypots, Spitzner prezintă avantajele si dezavantajele acestor sisteme.

In sectiunea *Bibliografie* sunt exemple de referinte pentru articol la conferinte sau seminarii  $[2]$ , articol în jurnal  $[3]$ , sau cărți  $[4]$ .

Referințele spre aplicații sau resurse online (pagini de internet) trebuie sa includă cel putin o denumire sugestivă pe lâ ngă link-ul propriu-zis [\[5\]](#page-14-5), plus alte informatii dacă sunt disponibile (autori, an, etc.). Referințele care prezintă doar link spre resursa online se vor plasa în subsolul paginii unde sunt referite. Citarea referintelor în text este obligatorie, vezi exemplul de mai jos (în functie de tema proiectului se poate varia modul de prezentare a metodei/aplicatiei).

In [\[3\]](#page-14-3) autorii prezintă un sistem pentru detectia obstacolelor în miscare folosind stereo viziune și estimarea miscării proprii. Metoda se bazează pe ...trecerea în revistă a  $algoritmilor, structurilor de date, functionalitate, aspecte specifice temei proiectului etc.$ Discutie *avantaje* - *dezavantaje*.

 $De\ exemplu:$  În capitolul numit "Problem-solving" din lucrarea [\[4\]](#page-14-4) se prezintă...

## <span id="page-8-0"></span>Capitolul 4. Analiză și fundamentare teoretică

Impreună cu **următoarele** 2 capitole trebuie să reprezinte aproximativ 70% din total.

Scopul acestui capitol este de a explica principiile functionale ale aplicatiei implementate. Aici se va descrie solutia propusă dintr-un punct de vedere teoretic - explicati si demonstrati proprietătile si valoarea teoretică:

- algoritm utilizat sau propus
- protocoale utilizate
- modele abstracte
- $\bullet$  explicatii/argumentări logice ale solutiei alese
- structura logică și funcțională a aplicației.

#### NU SE FAC referiri la implementarea propriu-zisă.

NU SE PUN descrieri de tehnologii preluate cu copy-paste din alte surse sau lucruri care nu tin strict de proiectul propriu-zis (materiale de umplutură).

#### <span id="page-8-1"></span>4.1. Nume de sectiune

#### <span id="page-8-2"></span>4.1.1. Nume de subsectiune

Fiecare tabel introdus în lucrare este numerotat astfel: Tabel x.y, unde x reprezintă numărul capitolului, iar y numărul tabelului din capitol. Se lasă un rând liber între tabel  $\pi$  is paragraful anterior, respective posterior (tabelul [4.1\)](#page-8-3).

|   | Case   Method#1   Method#2   Method#3 |     |     |
|---|---------------------------------------|-----|-----|
|   | 50                                    | 837 | 970 |
|   | 47                                    | 877 | 230 |
| 3 | 31                                    | 25  | 415 |
|   |                                       |     |     |

<span id="page-8-3"></span>Tabela 4.1: Rezultate

Fiecare figură introdusă în text este citată (de ex: în figura x.y este prezentată ...) si numerotată. Numerotarea se face astfel Figura x.y unde x reprezintă numărul capitolului iar y numărul figurii în acel capitol. Numerotarea o face automat latex pe baza etichetei (\label{}).

Referirea unei figuri se face cu  $\ref{\}$ . De exemplu, referința: figura [4.1.](#page-9-0)

<span id="page-9-0"></span>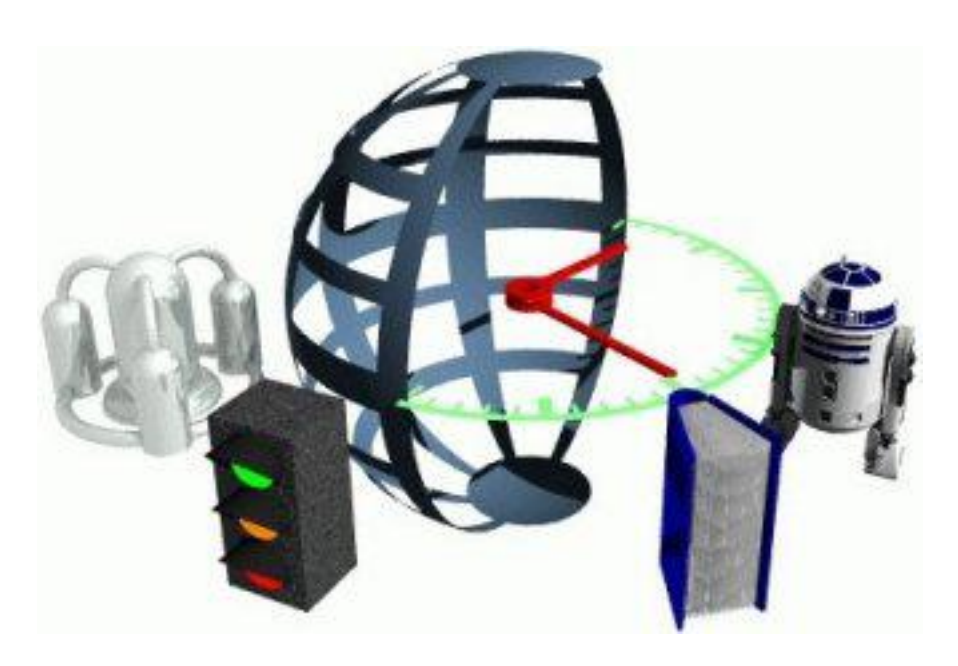

Figura 4.1: Numele figurii

# <span id="page-10-0"></span>Capitolul 5. Proiectare de detaliu și implementare

Împreună cu capitolul **precedent** si cel **următor** trebuie să reprezinte aproximativ 70% din total.

Scopul acestui capitol este de a documenta aplicația dezvoltată în asa fel încât dezvoltarea și întreținerea ulterioară să fie posibile. Cititorul trebuie să identifice funcțiile principale ale aplicației din ceea ce este scris aici. Capitolul ar trebui sa conțină (nu se rezumă neapărat la):

- schema generală a aplicatiei
- $\bullet$  descrierea fiecărei componente implementate, la nivel de modul
- $\bullet$  diagrame de clase, clase importante si metode ale claselor importante.
- diagrame de baze de date

# <span id="page-11-0"></span>Capitolul 6. Testare și validare

Împreună cu cele două capitole $\bf precedente$ trebuie să reprezinte aproximativ $70\%$ din total.

# <span id="page-12-0"></span>Capitolul 7. Manual de instalare și utilizare

În sectiunea de Instalare trebuie să detaliati resursele software si hardware necesare pentru instalarea și rularea aplicației, precum și o descriere pas cu pas a procesului de instalare.

Instalarea aplicației trebuie să fie posibilă pe baza a ceea ce se scrie aici.

In acest capitol trebuie să descrieți cum se utilizează aplicația din punct de vedere al utilizatorului, fără a mentiona aspecte tehnice interne.

Folositi capturi ale ecranului și explicații pas cu pas ale interacțiunii.

Folosind acest manual, o persoană ar trebui să poată utiliza produsul vostru.  $\hat{I}$ ntre 1 și 5 pagini.

# <span id="page-13-0"></span>Capitolul 8. Concluzii

### $\hat{\text{In}}$ 1 și 2 pagini.

- Capitolul ar trebui sa conțină (nu se rezumă neapărat la):
- $\bullet$  un rezumat al contributiilor voastre
- $\bullet\,$ analiză critică a rezultatelor obținute
- $\bullet\,$  descriere a posibilelor dezvoltări și îmbunătățiri ulterioare

## <span id="page-14-0"></span>Bibliografie

- <span id="page-14-1"></span>[1] W. Strunk, Jr. and E. B. White, The Elements of Style, 3rd ed. Macmillan, 1979.
- <span id="page-14-2"></span>[2] E. Bellucci, A. Lodder, and J. Zeleznikow, "Integrating artificial intelligence, argumentation and game theory to develop an online dispute resolution environment." in 16th International Conference on Tools with Artificial Intelligence. IEEE, 2004, pp. 749–754.
- <span id="page-14-3"></span>[3] G. Antoniou, T. Skylogiannis, A. Bikakis, M. Doerr, and N. Bassiliades,"Dr-brokering: A semantic brokering system." Knowledge-Based Systems, vol. 20, no. 1, pp. 61–72, 2007.
- <span id="page-14-4"></span>[4] S. J. Russell, P. Norvig, J. F. Canny, J. M. Malik, and D. D. Edwards, Artificial intelligence: a modern approach. Prentice hall Englewood Cliffs, 1995, vol. 2.
- <span id="page-14-5"></span>[5] "Ajax Tutorial," http://www.tutorialspoint.com/ajax/ [Accessed 2021.03.10]. [Online]. Available:<http://www.tutorialspoint.com/ajax/.>

# <span id="page-15-0"></span>Anexa A. Secțiuni relevante din cod

```
/** Maps are easy to use in Scala. */
object Maps {
  val colors = Map("red" \rightarrow OxFF0000,"turquoise" -> 0x00FFFF,
                    "black" -> 0x000000,
                    "orange" -> 0xFF8040,
                    "brown" -> 0x804000)
  def main(args: Array[String]) {
    for (name <- args) println(
      colors.get(name) match {
        case Some(code) =>
          name + " has code: " + code
        case None =>
          "Unknown color: " + name
      }
    )
 }
}
```
# <span id="page-16-0"></span>Anexa B. Alte informații relevante (demonstrații etc.)

 ${\rm Se}$ va elimina dacă nu există

# <span id="page-17-0"></span>Anexa C. Lucrări publicate (dacă există)

 ${\rm Se}$ va elimina dacă nu există